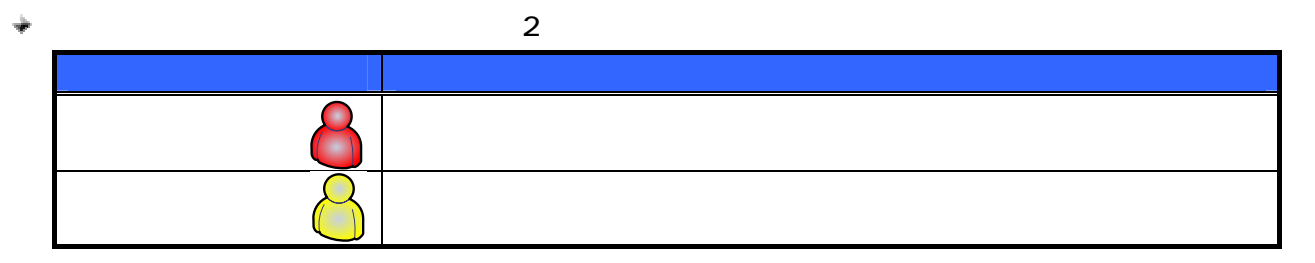

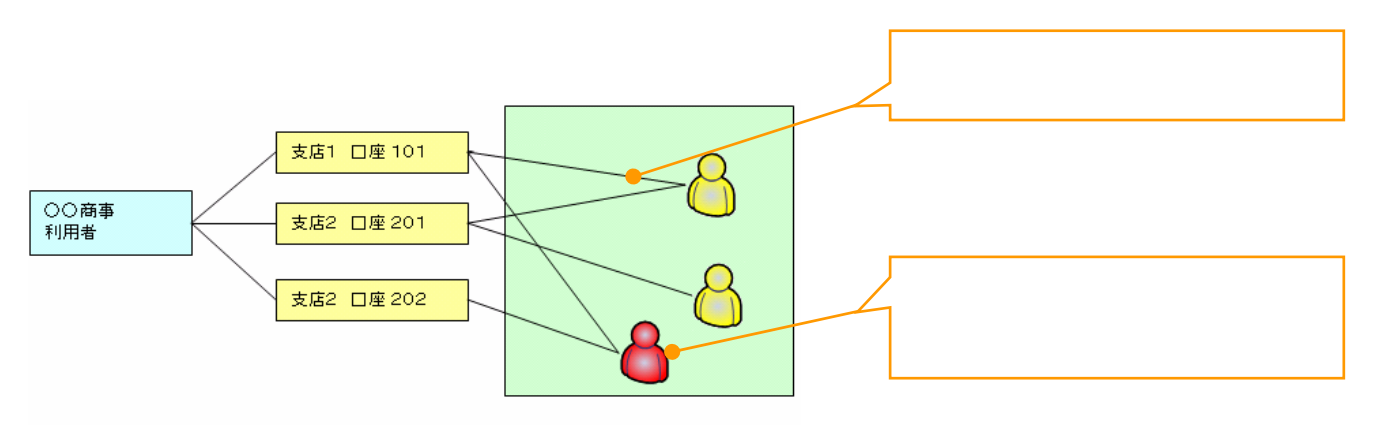

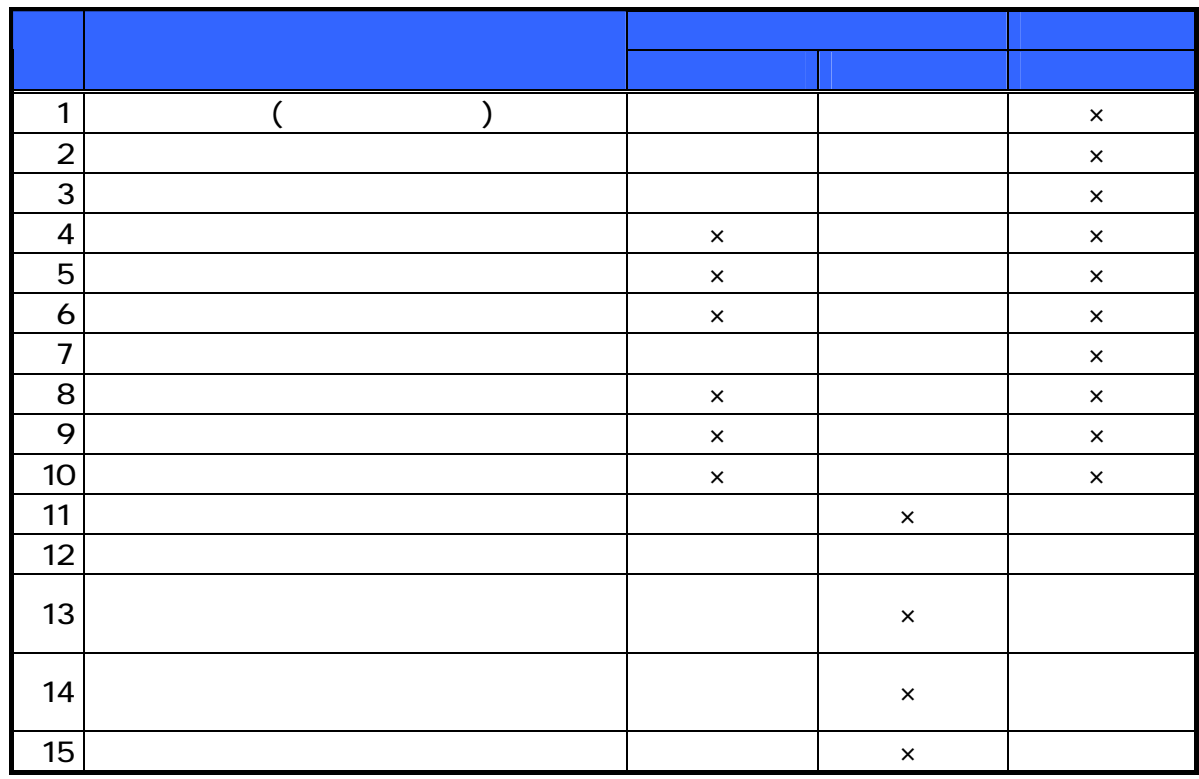

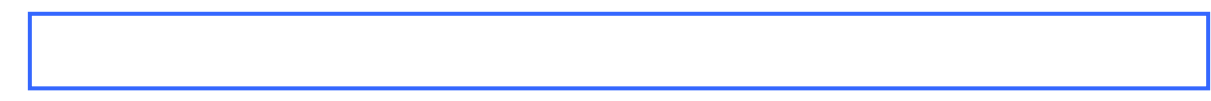

÷

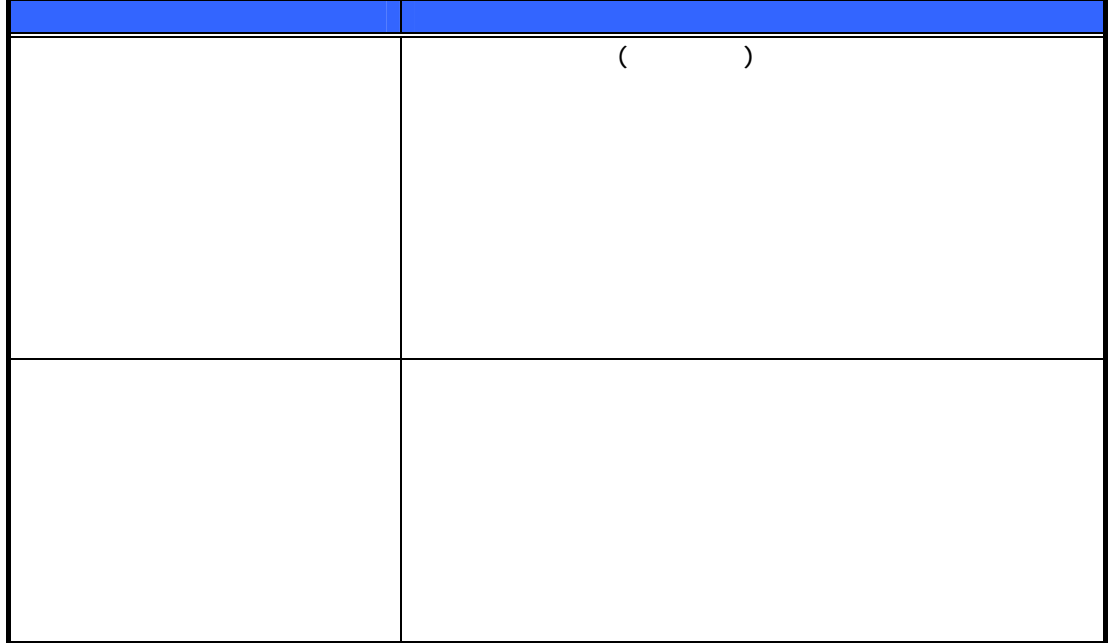

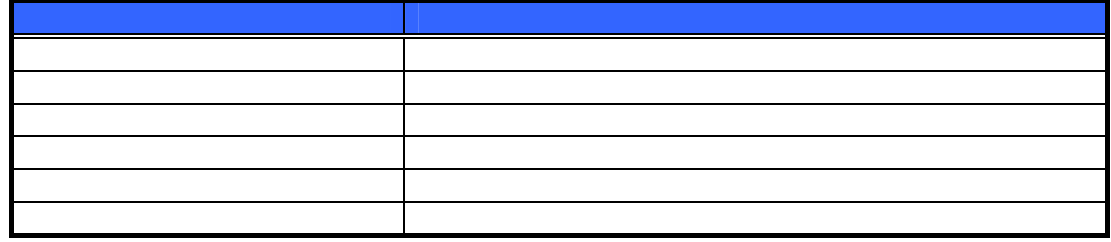

÷

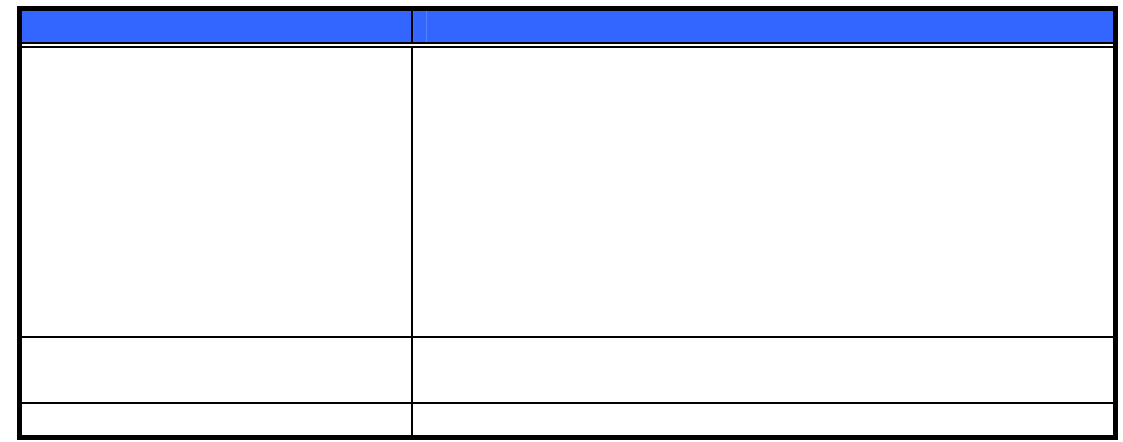

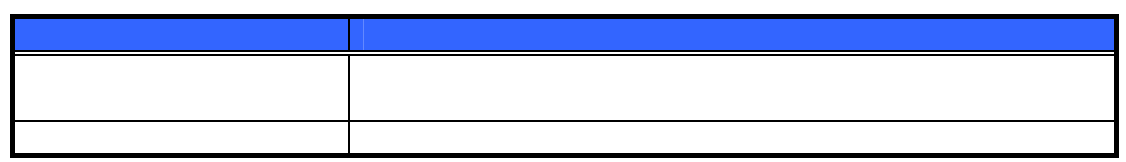

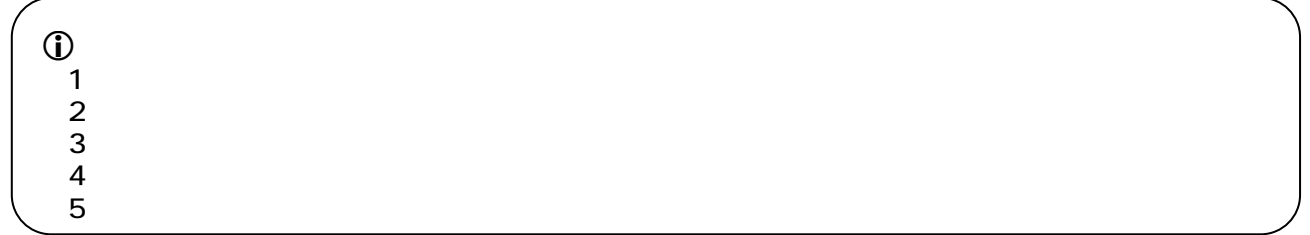

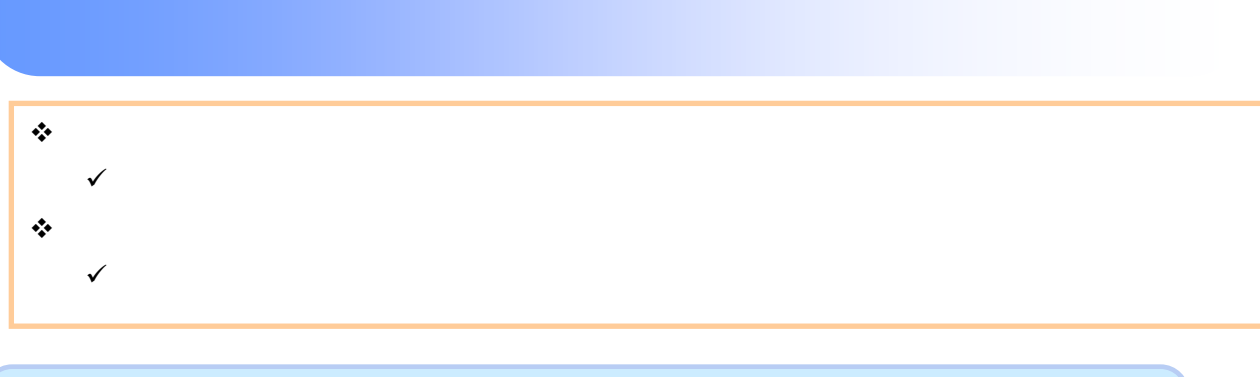

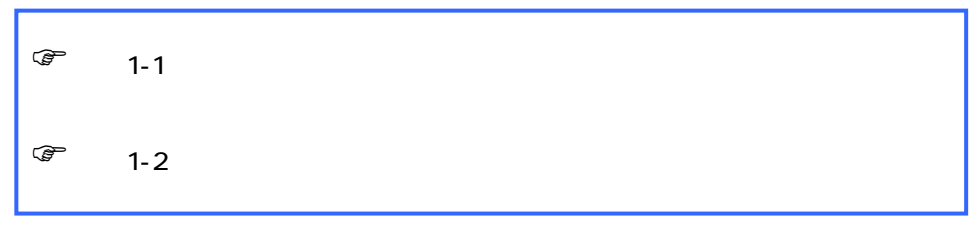

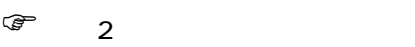